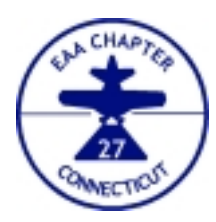

# **Experimental Aircraft Association Chapter 27 News**

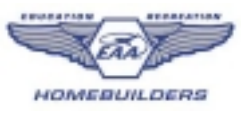

*Next meeting Sunday, June 20, 2004, 10 a.m., Meriden-Markham Airport, Meriden*

**President** Jim Simmons 203-272-9346

**Vice President** Max Lopez 203-467-4826

**Treasurer** Bob Ryan 203-865-4528

**Secretary** Dave Pepe 203-634-4457

**Membership** Mike Okrent 203-393-2662

**Newsletter Editor** Rick Beebe 203-230-8459

**Young Eagles** Fran Uliano 860-347-0412

**Tech Counselor** Bob Burk 203-874-5247

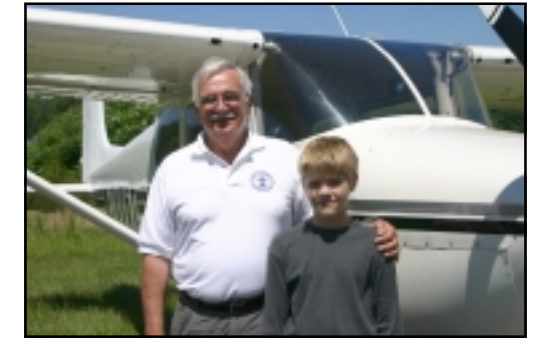

Rick Bernardi, his "new" straight-tail Cessna and a new Young Eagle

# **A Beautiful Day for Young Eagles**

Saturday, June 12 was International Young Eagles Day and Chapter 27 turned out in force to do our part. Barbara Uliano and Betty Simmons handled registration, Chris Kohler was our able ground boss, and Rick Merrill managed the photo chores. We had nine pilots: Rick Beebe, Rick Bernardi, Bruce Hartman, Bill Jagoda, Jim Simmons, Steve Socolosky, Jude Steele, Tony Vallillo, and our fearless leader Fran Uliano. We couldn't have asked for a more perfect day. Crystal clear skies with eighty mile visibility (a rarity in these parts!), pleasant temperatures and not too much wind. Our 22 new Young Eagles couldn't agree more.

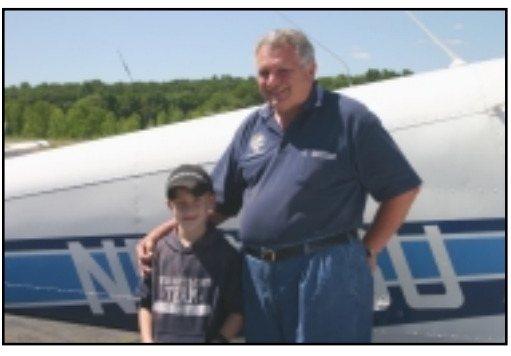

Young Eagles Chairman Fran Uliano adds another smiling face to a long and successful list

# **Letter from the President**

This month I would like to solicit your ideas for helping us to create a successful Young Eagles Reunion Picnic. As you know, we have scheduled this event for Saturday, September 11, 2004. We will be inviting the Young Eagles who have flown with us over the years, and their families, to join us for the day. It is our goal to create a happy and memorable occasion for all who attend. Note: Harrison Ford has sent his regrets that he will be unable to attend.

Our current thoughts are to have a barbecue picnic coupled with some games and/or entertainment. Suggestions thus far include:

Model Airplane Competition (similar to last year's event) • Prizes for winners.

- Door Prizes for attendees:
- Airplane rides
- Introductory Flying Lesson

Raffle Prizes for contributors:

- Airplane rides
- Flight Simulator Games
- Introductory Flying Lesson

While we believe that each of these ideas is fine, we are still looking for that special idea that will help attract the youngsters and their parents.

I would like to request your input at our next monthly meeting. Please bring your ideas for creating an attraction to bring the kids back, as well as ideas to entertain them while they are with us.

So put on your thinking caps, and come up with some ideas. Together, we can make this event the success we desire for all who attend.

I look forward to seeing you all at our June 20th meeting.

*—Jim Simmons*

**June, 2004**

**© 2004 Chapter 27, Experimental Aircraft Association, all rights reserved**

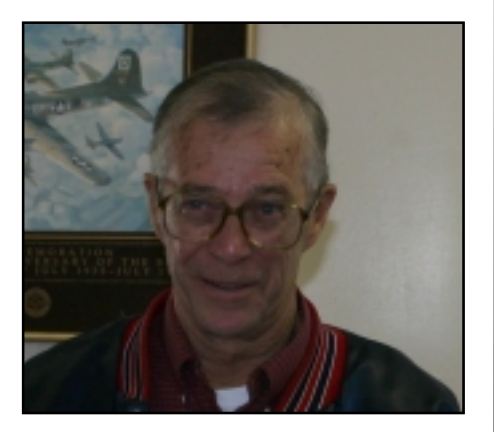

My first exposure to flying was in 1938 when a neighbor, Ed Griffin, bought a very used Boeing Biplane. Ed was previously a pilot and mechanic. He stripped the plane and put on new skins. Then he rebuilt the radial engine for the plane. He always let the kids help him. When he had finished the plane he gave us all rides at the Hamden Airport on Dixwell Avenue in Hamden. We then were treated to all the other aircraft on the field.

My next aircraft experience came in 1951 when I joined the service and was sent to school for Aircraft Ordinance in Jacksonville, Florida. From there I was sent overseas and was assigned to VMF-212 out of Portland Oregon. My job was to load and repair the guns, load all types of ordinance on the planes, and to work on fire control systems. The aircraft were Corsairs from the Second World War. We went through many planes and pilots during the time I was there. Our biggest bombing was the Yalu River Dam in North Korea. Our pilots wiped it out and the North Koreans were without power for some time. Working on the Corsairs was a great job.

My next exposure was in 1982 when I first took up flying as a student pilot. I got my Private about a year and a half later. I got curious and went to Oshgosh to see what the show was all about and I was hooked. A short time later I joined Chapter 27. I have enjoyed the second part of all the meetings for years. Happy to be aboard.

### **Member Profile—Bob Ryan 20th Annual Simsbury Fly-in—Sept. 26**

You are cordially invited to attend this year's Simsbury (CT) Fly-In, jointly sponsored by EAA Chapter 324 and the Simsbury Flying Club. The date is Sunday, September 26, with a rain date of October 3.

This event has become one of the largest of its kind in New England. Last year, over 7000 spectators attended, along with 150 aircraft of all kinds, and a number of manufacturers' displays. If you are an antique car buff, we will again have an estimated 300 beautiful old autos also on display.

As usual, we will have judging in 15 categories, so bring your aircraft and put it on display for all to see. We are especially interested in having homebuilts, antiques, classics, and "unusual" aircraft. Spam cans are welcome, too, of course.

We also plan to have good TV and media coverage. We'll have interesting fly-bys of WWII aircraft and others, a simulated lifesaving operation featuring the LifeStar helicopter, parachute jumpers, and lots of other activities throughout the day.

The event starts "whenever you arrive" and ends "whenever you depart". For most, this means about 8 AM through 4 PM. There will be a pancake breakfast at low low prices, and the usual lunch fare: hot dogs, hamburgers, ice cream, soft drinks.

Why not organize a formation flight to the event ? We would love to see multiple aircraft from your Chapter or local airport.

Please remember to observe all the proper rules of the skyways as you are arriving and departing. We are within Bradley Class C airspace, so you must contact them if you are penetrating their control area. Our field Unicom frequency is 122.7.

In case the weather is marginal the day of the event, call us at 860-658-2025 for a recorded announcement of event status. If you have questions about the event, please contact the event Chairman, Joe Bellino (jbellino@snet.net) or Bill Thomas (wdthomas@snet.net).

This is a great event. We hope you will make a point to attend.

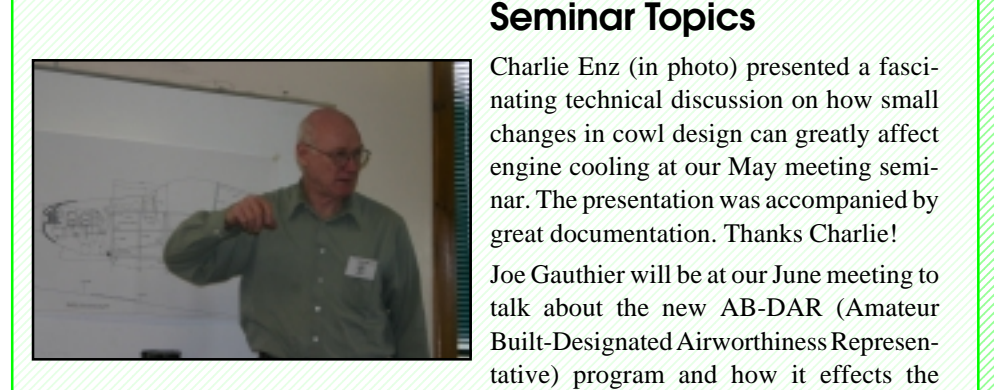

12345678901234567890123456789012123456789012345678901234567890121234567890123456789012345678901212345678901234 12345678901234567890123456789012123456789012345678901234567890121234567890123456789012345678901212345678901234 1 4 12345678901234567890123456789012123456789012345678901234567890121234567890123456789012345678901212345678901234

1234567890123456789012345678901212345678901234567890123456789012123456789012345678901234567890121234567890123 1 3 1234567890123456789012345678901212345678901234567890123456789012123456789012345678901234567890121234567890123 1 3 1234567890123456789012345678901212345678901234567890123456789012123456789012345678901234567890121234567890123

1 4 12345678901234567890123456789012123456789012345678901234567890121234567890123456789012345678901212345678901234 1 4 12345678901234567890123456789012123456789012345678901234567890121234567890123456789012345678901212345678901234 12345678901234567890123456789012123456789012345678901234567890121234567890123456789012345678901212345678901234

1 3 1234567890123456789012345678901212345678901234567890123456789012123456789012345678901234567890121234567890123 1234567890123456789012345678901212345678901234567890123456789012123456789012345678901234567890121234567890123

 $\Box$  inspection and licensing of homebuilts. 12345678901234567890123456789012123456789012345678901234567890121234567890123456789012345678901212345678901234 1234567890123456789012345678901212345678901234567890123456789012123456789012345678901234567890121234567890123

*—Bob Ryan*

#### **MMK's Tetrahedron Gets Facelift**

On Friday, June 4th, under the leadership of Fran Uliano, the EAA Chapter 27 team of Ray Morgan, Bob Ryan and Jim Simmons met at Meriden Airport to repaint the tetrahedron. Fran chose an orange colored paint which he hopes will hold up in the elements better than the Day-Glo paint we had used previously. While there, the team also painted the mast for the windsock and light stanchion. The light had previously been installed for illumination of the tetrahedron.

We are also pleased to report that the lighting for the tetrahedron has finally been installed and the lighting for the windsock has been repaired. If you are out flying at night, please check it out and let us know how effective it is. It's great to see the progress at MMK.

### **Help Ellis Tech!**

There's been a long-time project to construct an Aviation Maintenance Technician Training facility in Hartford administered by the State Vocational Technical School system. The legislature is close to approving the project but supporters are suggesting that a letter campaign would help give the project the final little push it needs. They're asking everyone to write a short letter to the Governor and Lt. Governor. The letter should describe your background and the need for the release of funds to construct the Aviation Maintenance Technician Training facility in Hartford. If your're comfortable using company letterhead, and it's appropriate, please do. If not, a brief description of your personal background and interest and involvement with the school should be sufficient. Emails are ok, hard copy and email is much better. Please feel free to pass this on to anyone else you know who may be willing to help. If you need any further information feel free to contact Charlie Hilton at Charles.Hilton@po.state.ct.us. Mail to:

Honorable John Rowland Office of the Governor State Capitol 210 Capitol Ave. Hartford, Ct. 06106 Governor.Rowland@po.state.ct.us M. Jodi Rell State Capitol Room 304 Hartford, Ct. 06106 ltgovernor.rell@po.state.ct.us

Thanks for your support.

### **EAA Dominates 2004 Maintenance Fest**

Safety Fest/Maintenance Fest 2004 was held in East Hartford on May 15 and the local EAA chapters once again showed up in force to teach the attendees about this homebuilding thing. Several of the 23 seminars were presented by EAA members including Jim Simmons' "Building, Owning and Flying Homebuilt Aircraft." The EAA Chapters ran several "learn a skill" booths: Chapter 27 demonstrated working with sheet metal, Chapter 166 showed off composites and electrical, and Chapter 1035 was working with wood.

A highlight of Maintenance Fest is the maintenance olympics. Contestants are timed performing three common maintenance tasks—safety wiring prop bolts, riveting aluminum, and adjusting the rigging on flight controls. Normally only open to mechanics, this year, for the first time, the olympics were open to anyone. And EAA members ran

away with the top four spots!

The competition was sponsored by SnapOn tools. Larry Gagnon, Chapter 166, came in first and won \$400 worth of SnapOn tools. Ken Terrio, also of 166, was second and got \$250. Dave Pepe, Chapter 27, took third and won a \$150 coupon for the SnapOn truck. Although out of the money, we're proud to say that Chapter 27

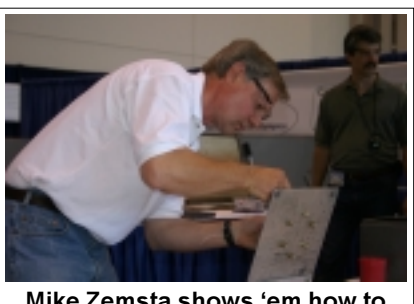

Mike Zemsta shows 'em how to **safety wire prop bolts.** 

member Mike Zemsta pulled in the number 4 spot. Something tells me the pro mechanics are going to come out gunning for the amateurs next

year. We'll be ready....

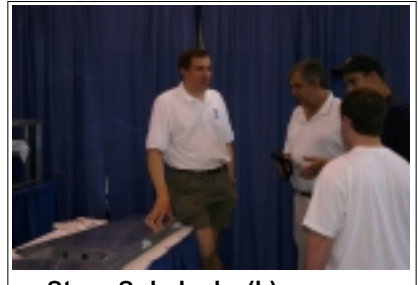

**Steve Sokolosky (L) answers questions at the Chapter 27** "Learn-a-Skill" sheet metal booth.

The program finished up with a panel discussion on the "Future of Aviation Safety" moderated by noted author Rinker Buck. Panelists included aviation attorney Paul Lange; former chairman of the Professional Aviation Maintenance Assocation, Dick Wellman; A&P/IA Don Carlson; CFI and AB-DAR, Joe Gauther;

Airline captain and pilot examiner, Wally Moran; and FAA representative Bob Wright. It was an interesting and informative discussion.

*—Rick Beebe*

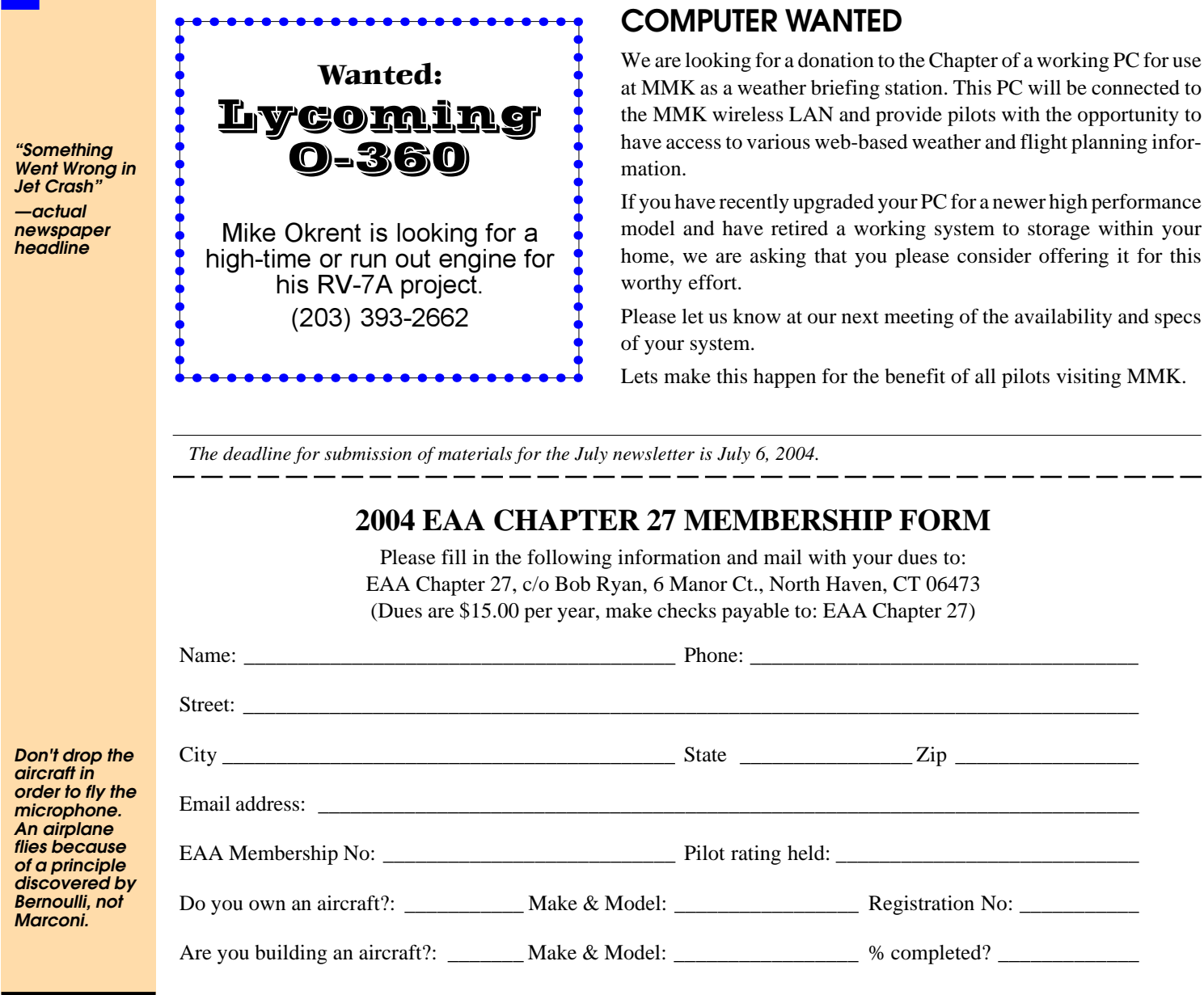

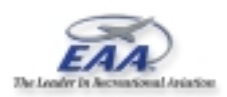

4

EAA Chapter 27 c/o Richard Beebe II 360 Mountain Rd Hamden, CT 06514-1415 newsletter@eaa27.org